## Galerie d'images - création

*Contenu > ajouter du contenu > Galerie d'images*

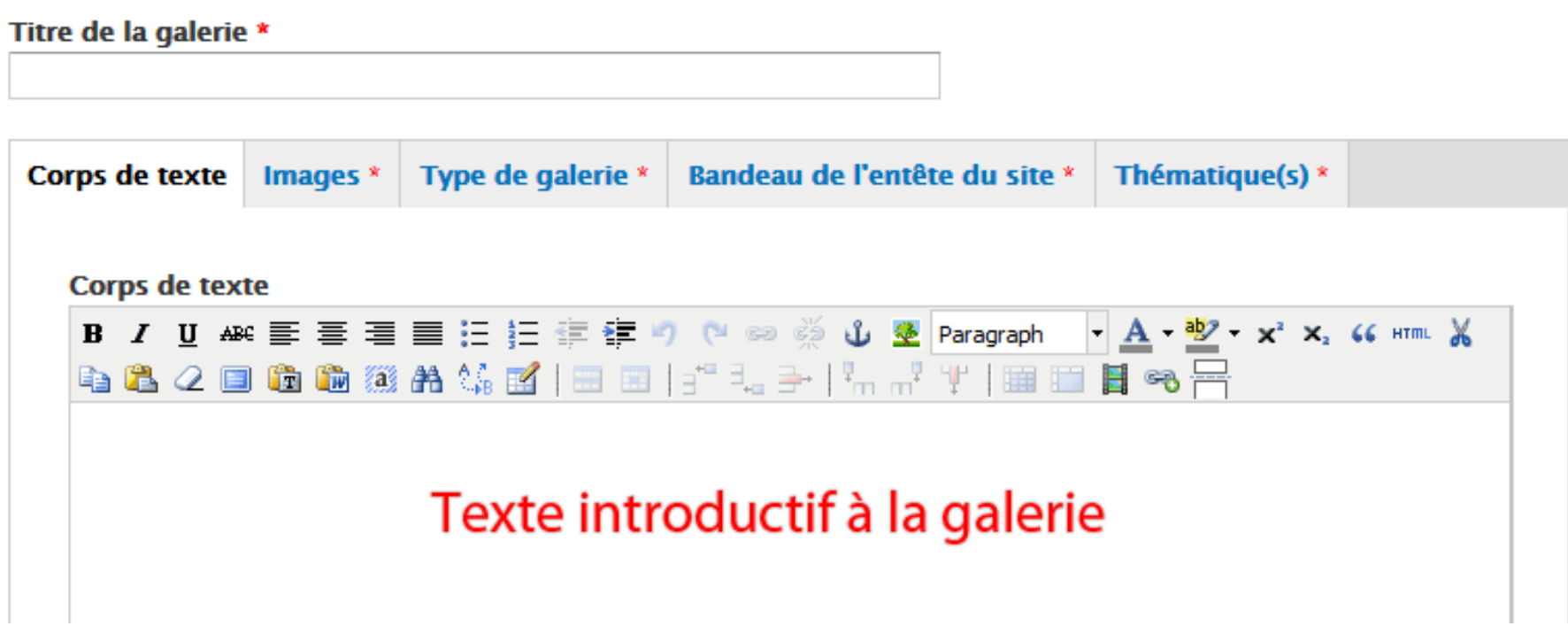

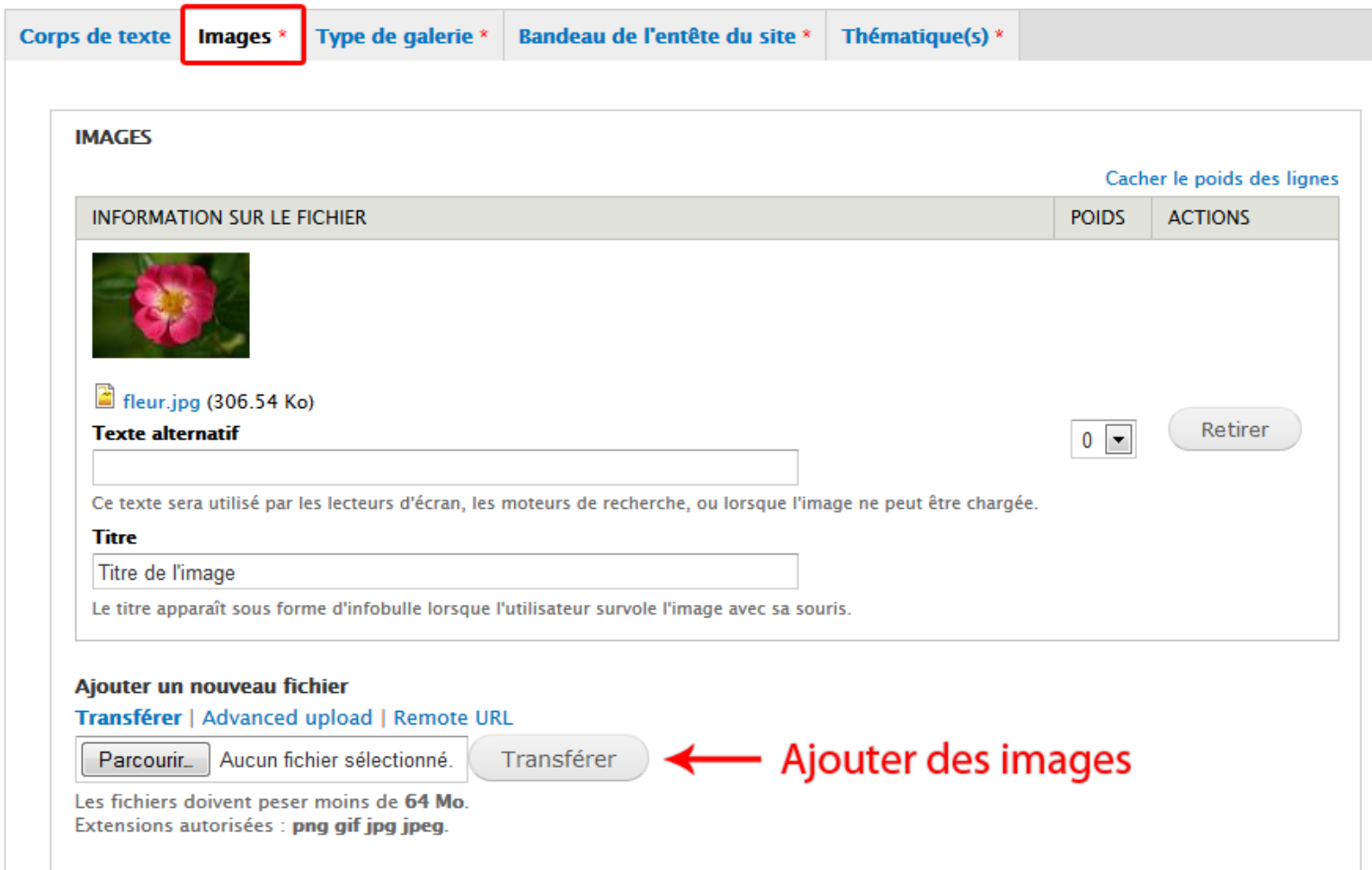

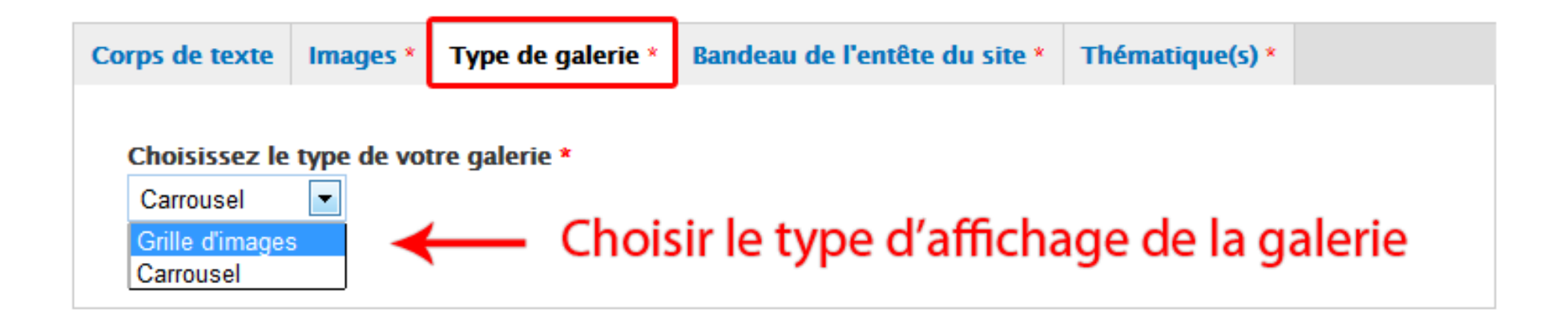